**Princeton University**

**Computer Science 217: Introduction to Programming Systems**

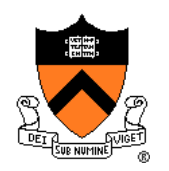

### **Number Systems and Number Representation**

**Q**: Why do computer programmers confuse Christmas and Halloween?

**A**: Because 25 Dec = 31 Oct

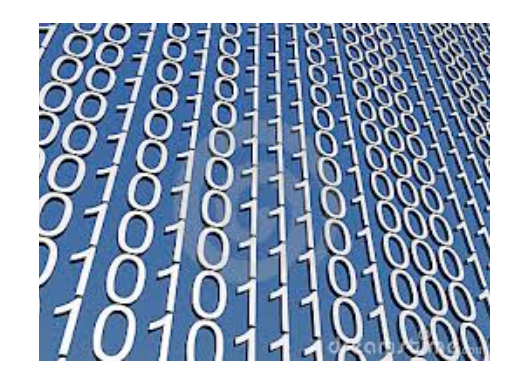

### **Goals of this Lecture**

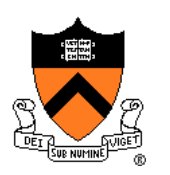

Help you learn (or refresh your memory) about:

- The binary, hexadecimal, and octal number systems
- Finite representation of unsigned integers
- Finite representation of signed integers
- Finite representation of rational (floating-point) numbers

### Why?

• A power programmer must know number systems and data representation to fully understand C' s **primitive data types**

> Primitive values and the operations on them

### **Agenda**

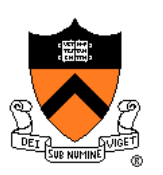

#### **Number Systems**

Finite representation of unsigned integers

- Finite representation of signed integers
- Finite representation of rational (floating-point) numbers

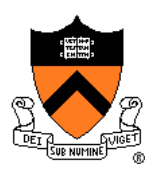

### **The Decimal Number System**

#### Name

• "decem" (Latin) ⇒ ten

### **Characteristics**

- Ten symbols
	- **0 1 2 3 4 5 6 7 8 9**
- Positional
	- **2945 ≠ 2495**
	- $\cdot$  2945 =  $(2*10^3)$  +  $(9*10^2)$  +  $(4*10^1)$  +  $(5*10^0)$

(Most) people use the decimal number system  $\textcircled{w}$  Why?

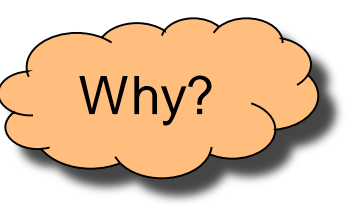

# **The Binary Number System**

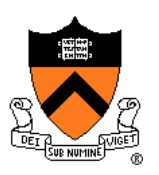

#### **binary**

*adjective:* being in a state of one of two mutually exclusive conditions such as on or off, true or false, molten or frozen, presence or absence of a signal. From Late Latin *bīnārius* ("consisting of two").

#### **Characteristics**

- Two symbols
	- **0 1**
- Positional
	- $1010_B \neq 1100_B$

Most (digital) computers use the binary number system

**Terminology** 

- **Bit**: a binary digit
- **Byte**: (typically) 8 bits
- **Nibble (or nybble)**: 4 bits 5

Why?

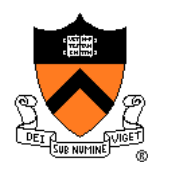

### **Decimal-Binary Equivalence**

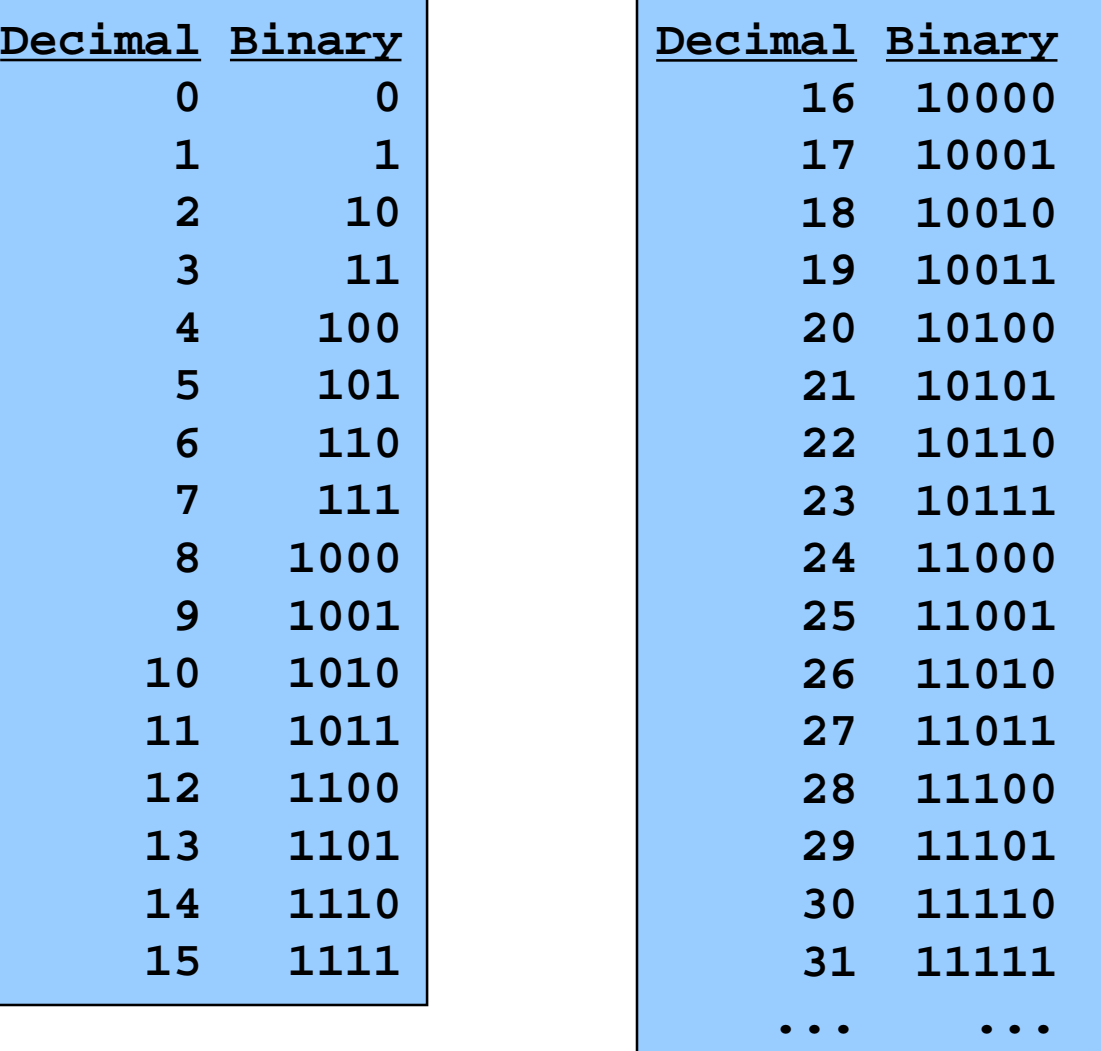

### **Decimal-Binary Conversion**

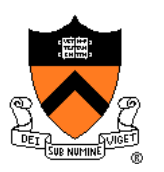

Binary to decimal: expand using positional notation

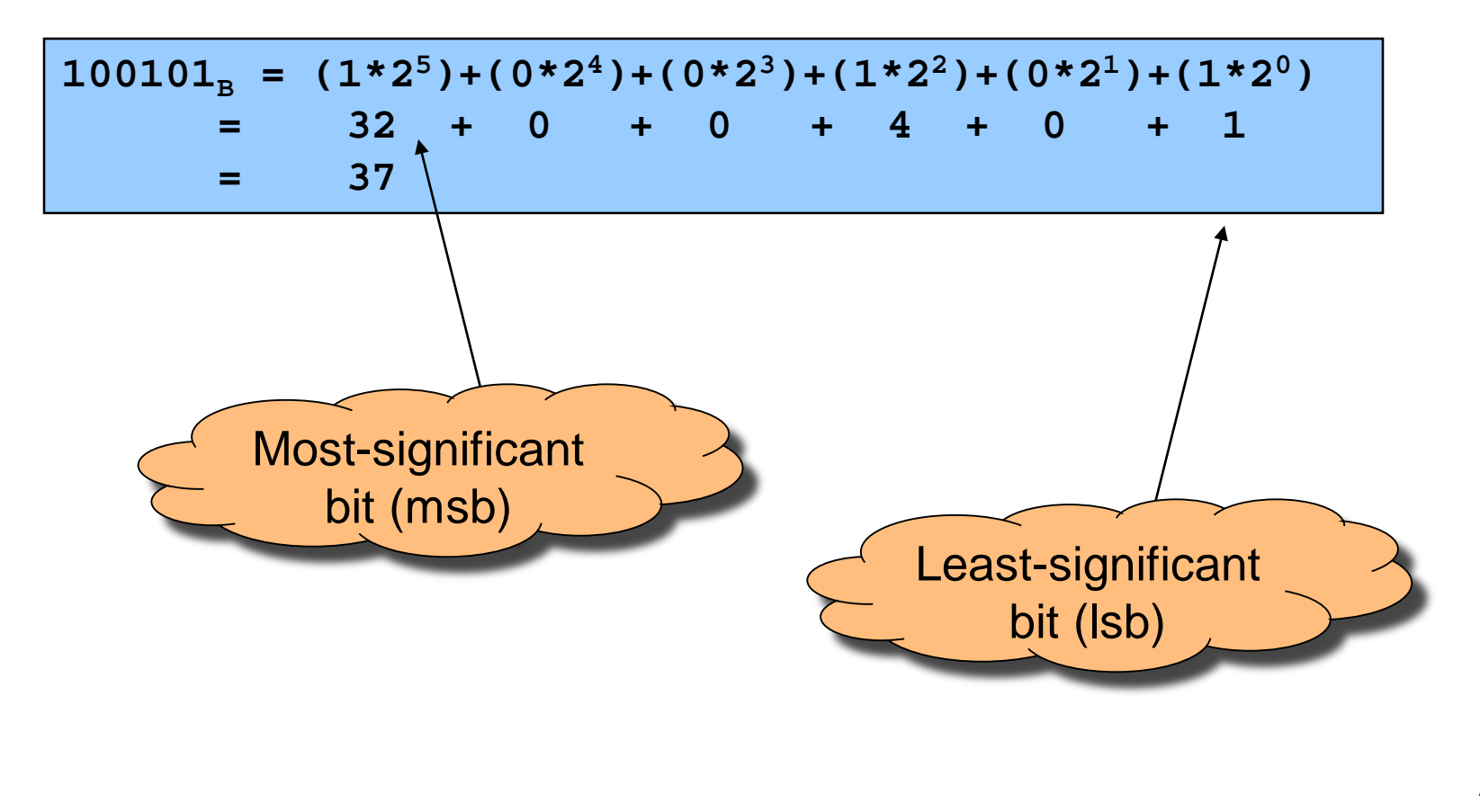

### **Decimal-Binary Conversion Integer**

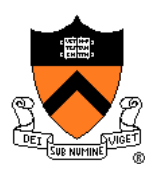

Binary to decimal: expand using positional notation Integer

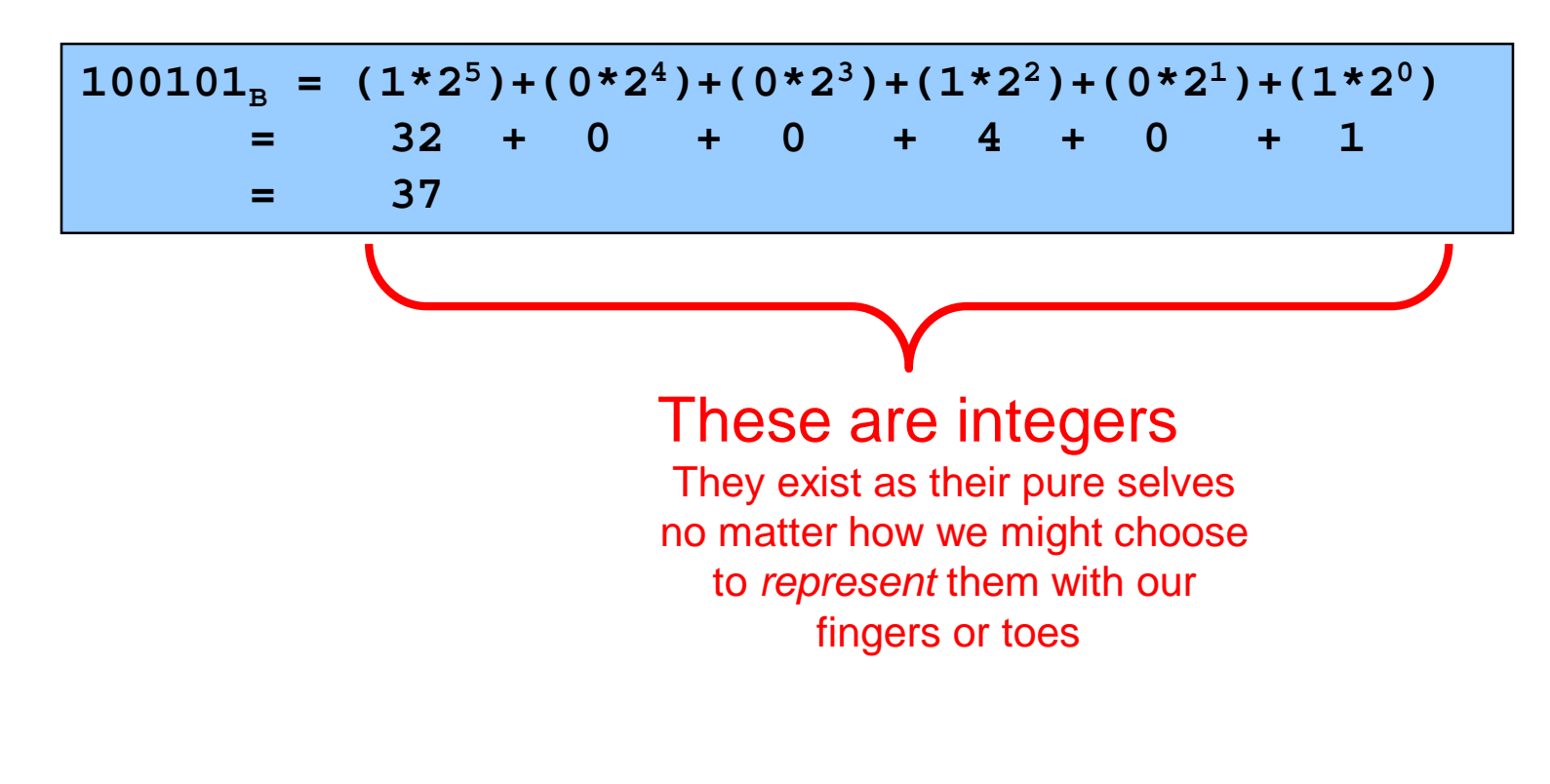

### **Integer-Binary Conversion**

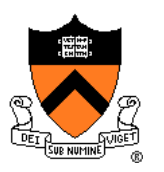

Integer to binary: do the reverse

• Determine largest power of 2 that's ≤ number; write template

 $37 =$  ( $?$ \*2<sup>5</sup>)+( $?$ \*2<sup>4</sup>)+( $?$ \*2<sup>3</sup>)+( $?$ \*2<sup>2</sup>)+( $?$ \*2<sup>1</sup>)+( $?$ \*2<sup>0</sup>)

• Fill in template

 $37 = (1*2^5) + (0*2^4) + (0*2^3) + (1*2^2) + (0*2^1) + (1*2^0)$ **-32 5 -4**  $100101<sub>B</sub>$ **-1 0**

### **Integer-Binary Conversion**

#### Integer to binary shortcut

• Repeatedly divide by 2, consider remainder

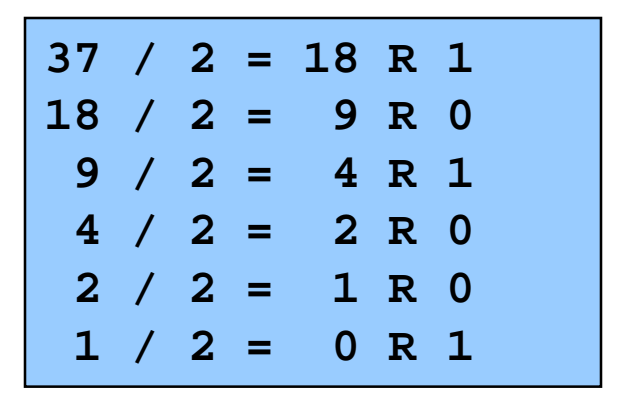

Read from bottom to top:  $100101_B$ 

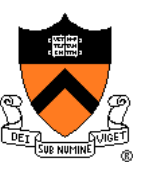

# **The Hexadecimal Number System**

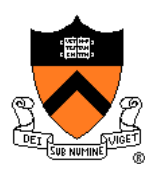

#### Name

- "hexa-" (Ancient Greek ἑξα-) ⇒ six
- "decem" (Latin) ⇒ ten

### **Characteristics**

- Sixteen symbols
	- **0 1 2 3 4 5 6 7 8 9 A B C D E F**
- Positional
	- $A13D_{H} \neq 3DA1_{H}$

Computer programmers often use hexadecimal or "hex"

• In C: **0x** prefix (**0xA13D**, etc.)

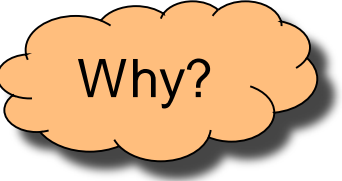

# **Decimal-Hexadecimal Equivalence**

**Decimal** 

**2 2**

**3 3**

**4 4**

**5 5**

**6 6**

**7 7**

**8 8**

**9 9**

**10** 

**11** 

**12 C**

**13 D**

**14 E**

**15 F**

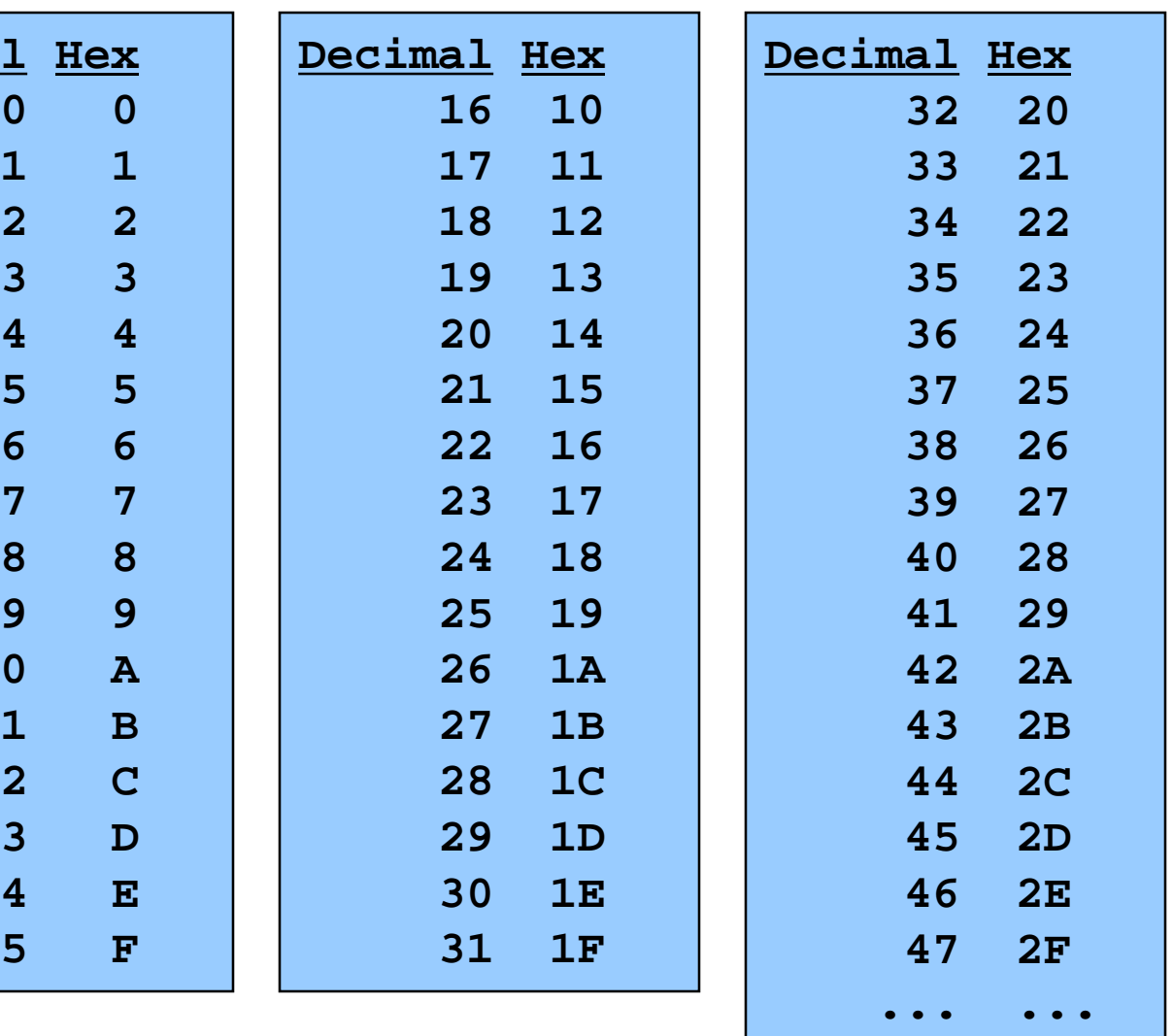

### **Integer-Hexadecimal Conversion**

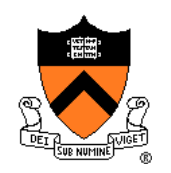

Hexadecimal to integer: expand using positional notation

$$
25H = (2*161) + (5*160)
$$
  
= 32 + 5  
= 37

Integer to hexadecimal: use the shortcut

**37 / 16 = 2 R 5 2 / 16 = 0 R 2**

Read from bottom to top:  $25<sub>H</sub>$ 

### **Binary-Hexadecimal Conversion**

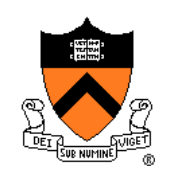

Observation:  $16^1 = 2^4$ 

• Every 1 hexadecimal digit corresponds to 4 binary digits

### Binary to hexadecimal

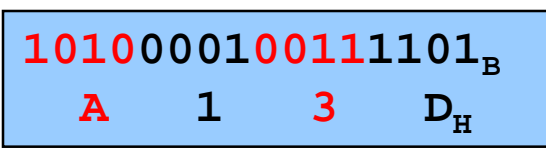

**A 1 3 DH** 1010000100111101<sub>B</sub>

Hexadecimal to binary

Digit count in binary number not a multiple of  $4 \Rightarrow$ pad with zeros on left

Discard leading zeros from binary number if appropriate

Is it clear why programmers often use hexadecimal?

### **iClicker Question**

Q: Convert binary 101010 into decimal and hex

- A. 21 decimal, 1A hex
- B. 42 decimal, 2A hex
- C. 48 decimal, 32 hex
- D. 55 decimal, 4G hex

Hint: convert to hex first

# **The Octal Number System**

#### Name

• "octo" (Latin) ⇒ eight

### **Characteristics**

- Eight symbols
	- **0 1 2 3 4 5 6 7**
- Positional
	- 1743<sub>0</sub>  $\neq$  7314<sub>0</sub>

### Computer programmers often use octal (so does Mickey!)

• In C: **0** prefix (**01743**, etc.)

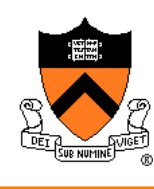

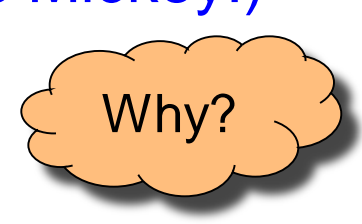

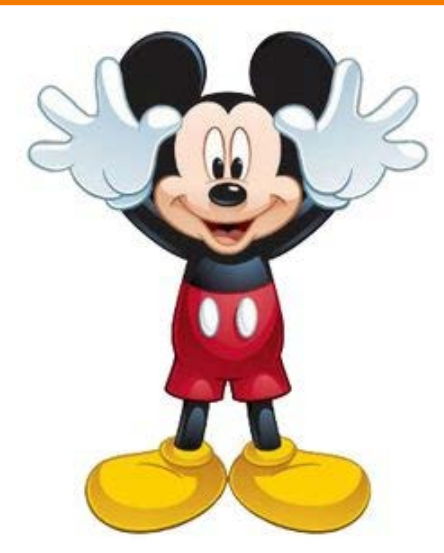

### **Agenda**

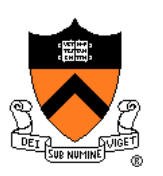

Number Systems

**Finite representation of unsigned integers**

- Finite representation of signed integers
- Finite representation of rational (floating-point) numbers

# **Integral Types in Java vs. C**

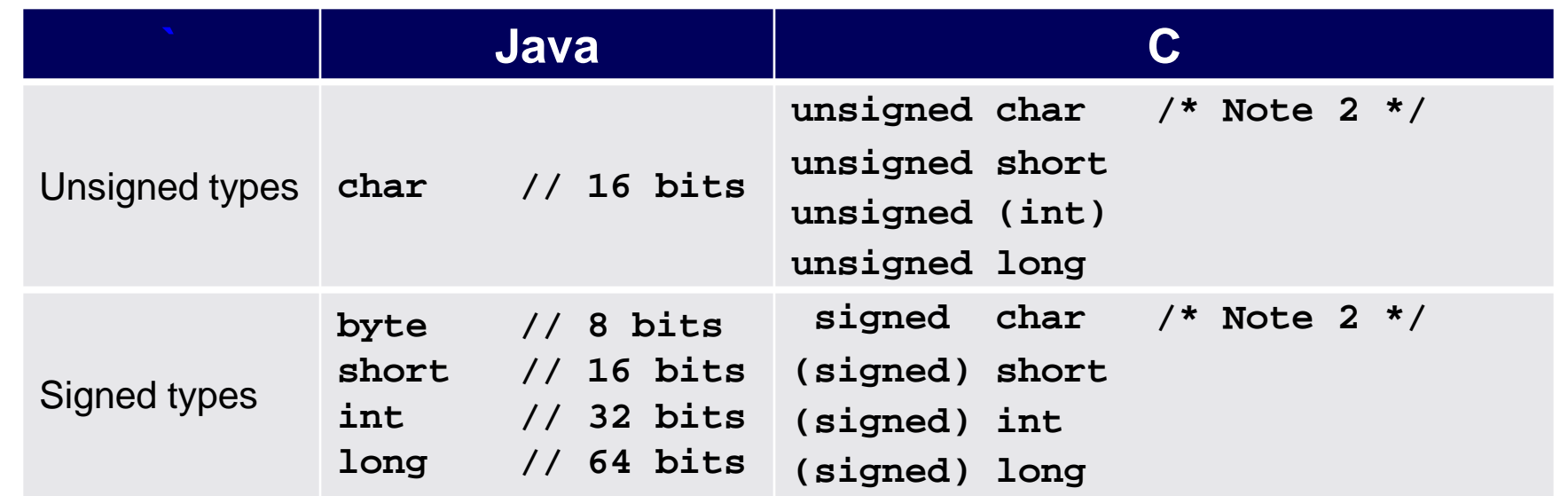

- 1. Not guaranteed by C, but on **armlab**, **char** = 8 bits, **short** = 16 bits, **int** = 32 bits,  $long = 64 bits$
- 2. Not guaranteed by C, but on **armlab**, **char** is unsigned

To understand C, must consider representation of both unsigned and signed integers

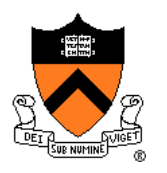

# **Representing Unsigned Integers**

#### **Mathematics**

- Range is 0 to ∞
- Computer programming
	- Range limited by computer' s **word** size
	- Word size is n bits  $\Rightarrow$  range is 0 to 2<sup>n</sup> 1
	- Exceed range ⇒ **overflow**

#### Typical computers today

•  $n = 32$  or 64, so range is 0 to  $2^{32} - 1$  or  $2^{64} - 1$  (huge!)

Pretend computer

•  $n = 4$ , so range is 0 to  $2^4 - 1$  (15)

Hereafter, assume word size  $=$  4

• All points generalize to word size  $= 64$ , word size  $= n$ 

### **Representing Unsigned Integers**

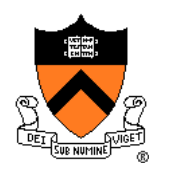

#### On pretend computer

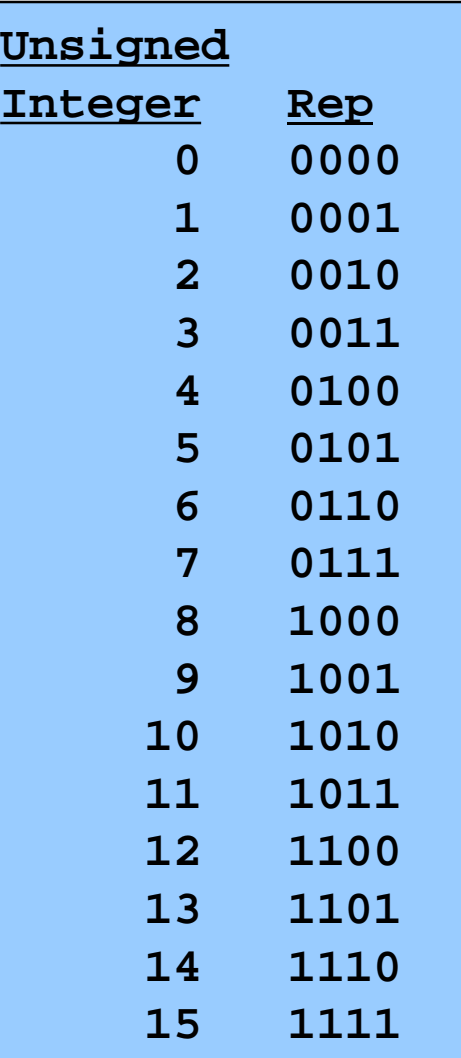

# **Adding Unsigned Integers**

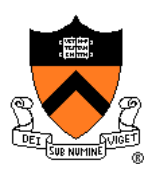

#### Addition

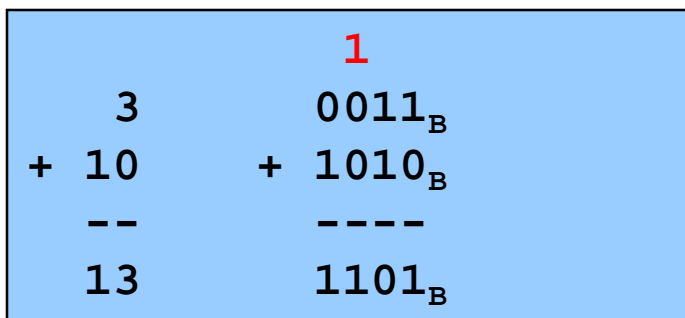

Start at right column Proceed leftward Carry 1 when necessary

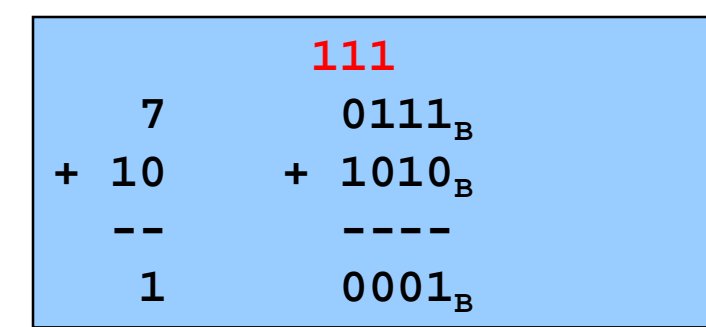

Results are mod 24

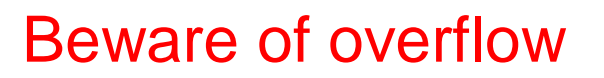

How would you detect overflow programmatically?

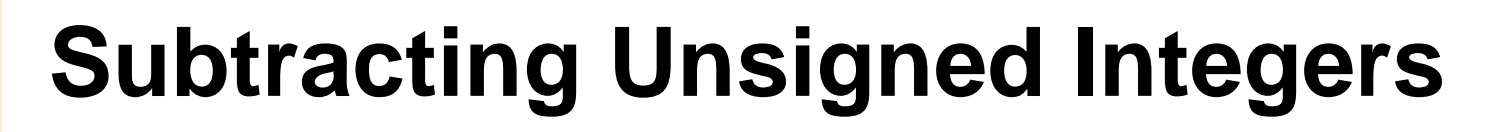

#### **Subtraction**

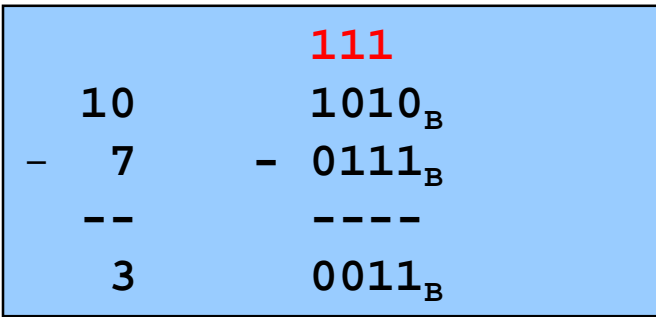

Start at right column Proceed leftward Borrow when necessary

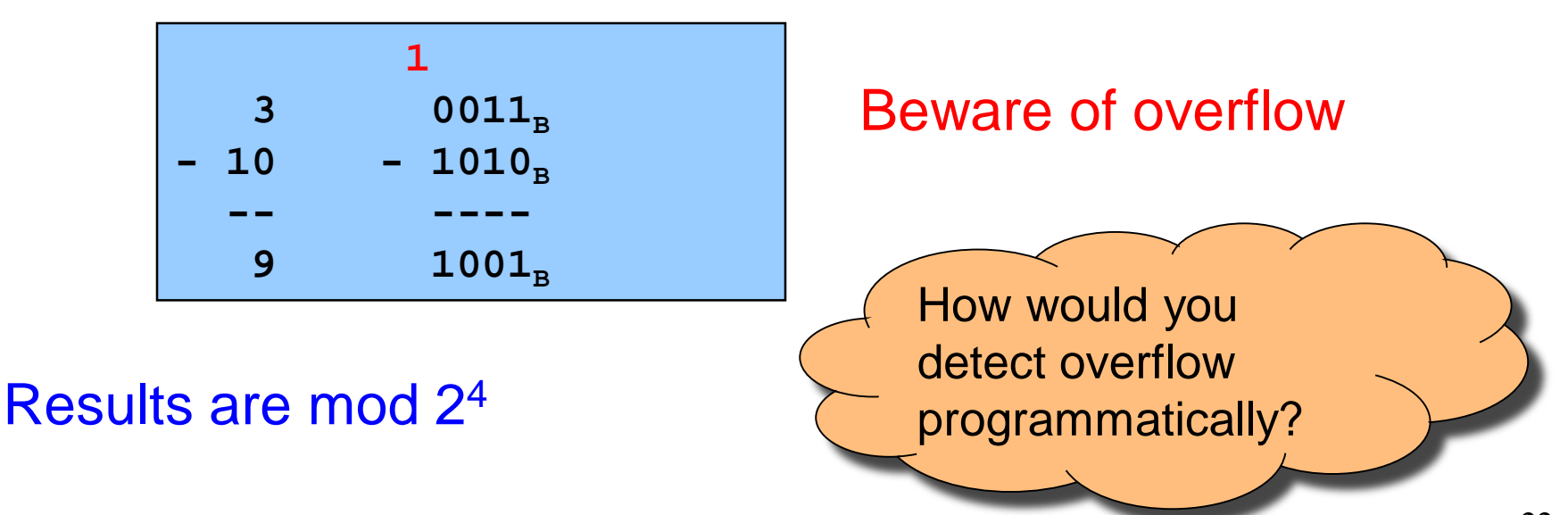

# **Shifting Unsigned Integers**

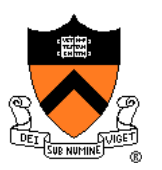

Bitwise right shift  $(>=$  in C): fill on left with zeros

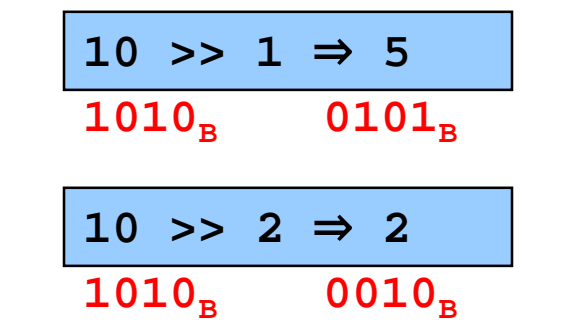

What is the effect arithmetically? (No fair looking ahead)

Bitwise left shift (<< in C): fill on right with zeros

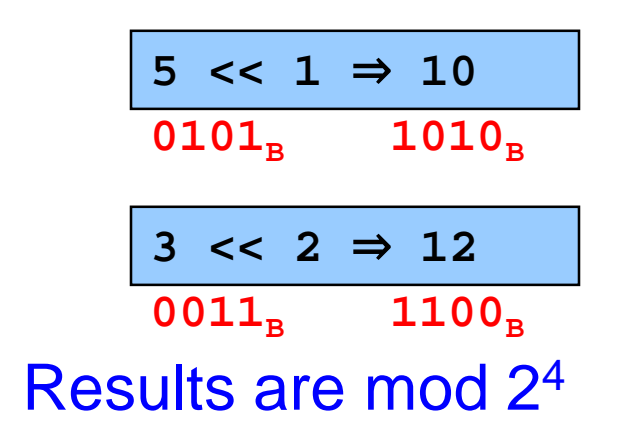

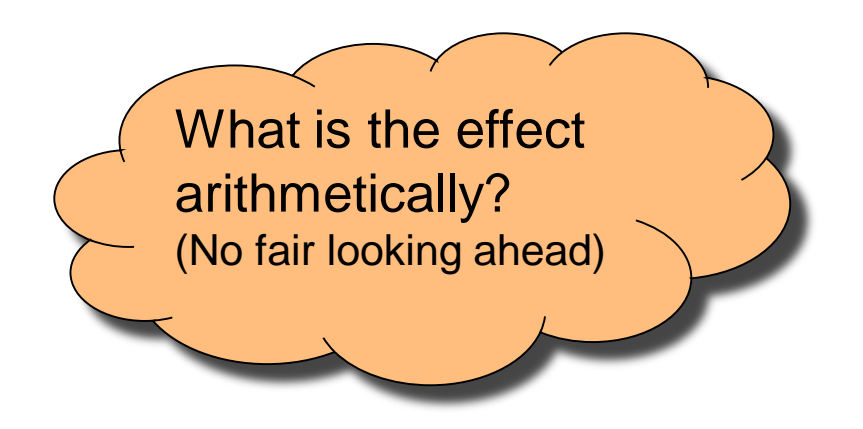

# **Other Operations on Unsigned Ints &**

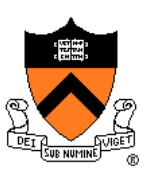

### Bitwise NOT (~ in C)

• Flip each bit

$$
\begin{array}{rcl} \sim & 10 \Rightarrow & 5 \\ \hline & 1010_{\text{B}} & 0101_{\text{B}} \end{array}
$$

### Bitwise AND (& in C)

• Logical AND corresponding bits

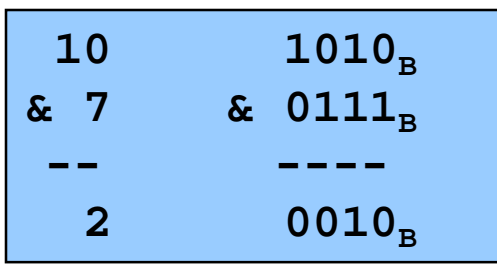

### Useful for setting selected bits to 0

# **Other Operations on Unsigned Ints**

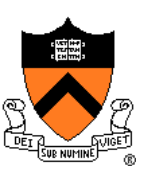

#### Bitwise OR: (| in C)

• Logical OR corresponding bits

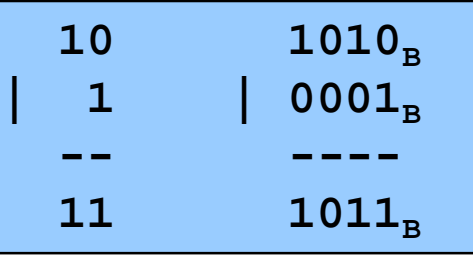

Useful for setting selected bits to 1

#### Bitwise exclusive OR (^ in C)

• Logical exclusive OR corresponding bits

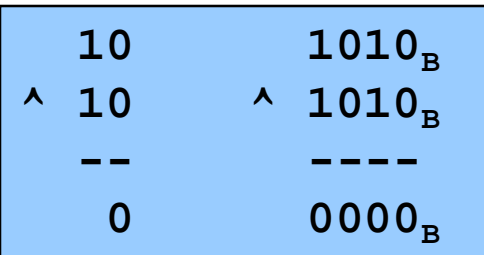

 $x \wedge x$  sets all bits to 0

### **iClicker Question**

Q: How do you set bit "n" (counting  $\textsf{lsb}=0$ ) of **unsigned** variable "u" to zero?

```
A. u &=(0 \le n);
```
- B. u  $= (1 \le n);$
- C. u  $< -(1 < n);$
- D. u  $= -(1 \le n);$
- E.  $u = -u \wedge (1 \ll n);$

# **Aside: Using Bitwise Ops for Arith**

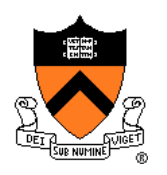

Can use <<, >>, and & to do some arithmetic efficiently

- $x * 2^y == x << y$ 
	- $\cdot$   $3 \times 4 = 3 \times 2^2 = 3 \times 2 \implies 12$
- **x** /  $2^y = x \rightarrow y$ 
	- **13/4 = 13/22 = 13>>2** ⇒ **3**
- $x \, % \, 2^y == x \, % \, (2^y-1)$ 
	- $\cdot$  13%4 = 13%2<sup>2</sup> = 13&(2<sup>2</sup>-1)
		- $= 13.63 \Rightarrow 1$

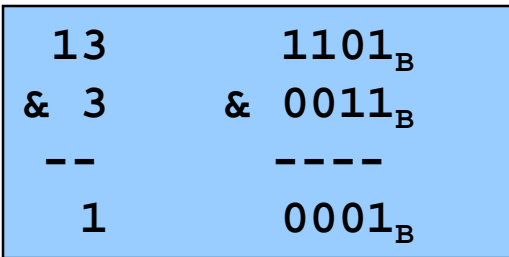

Fast way to **multiply** by a power of 2

Fast way to **divide unsigned** by power of 2

Fast way to **mod** by a power of 2

Many compilers will do these transformations automatically!

# **Aside: Example C Program**

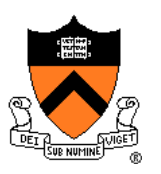

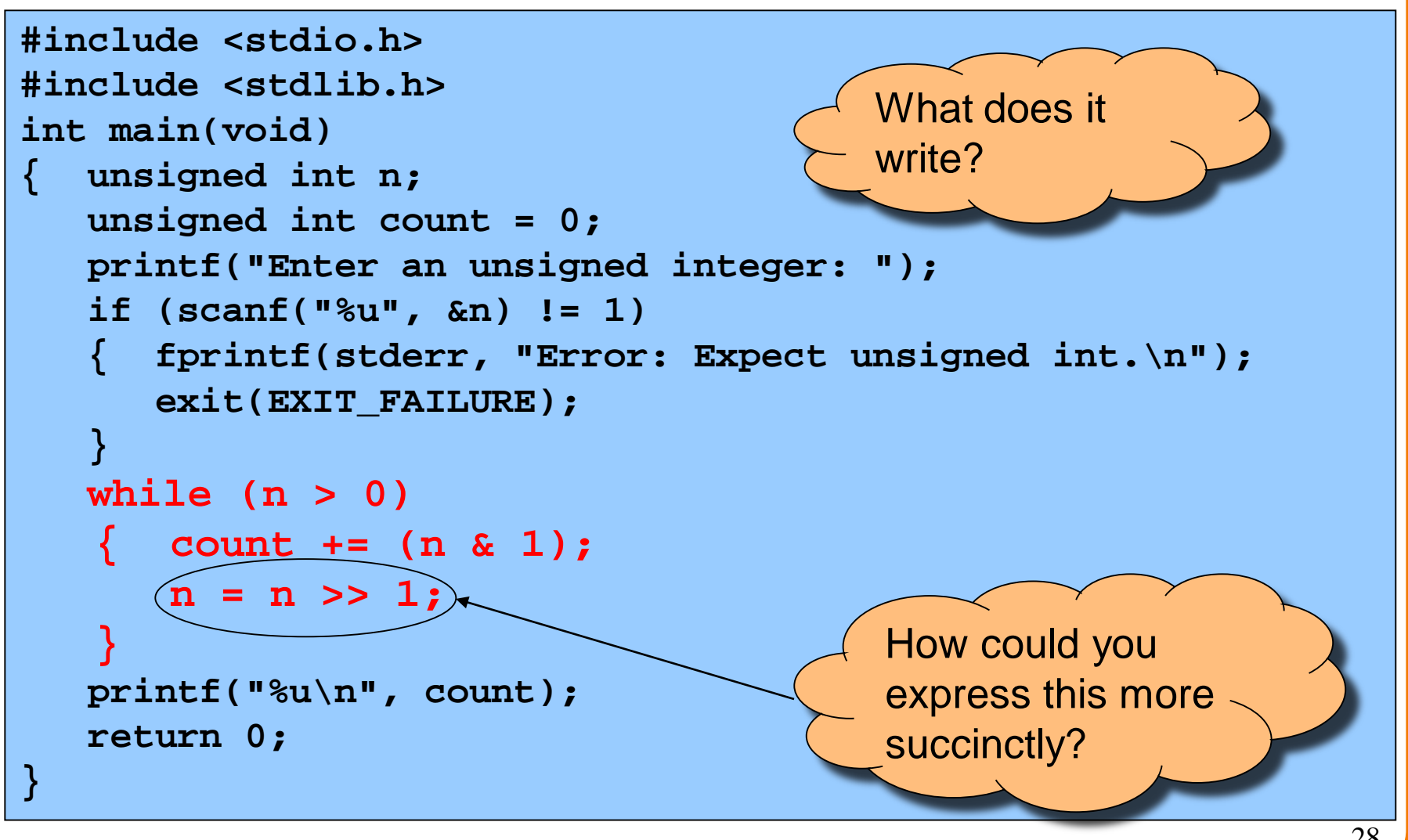

### **Agenda**

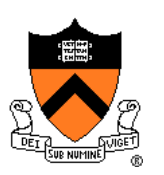

Number Systems

Finite representation of unsigned integers

#### **Finite representation of signed integers**

Finite representation of rational (floating-point) numbers

### **Sign-Magnitude**

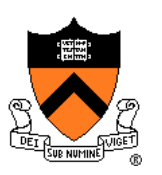

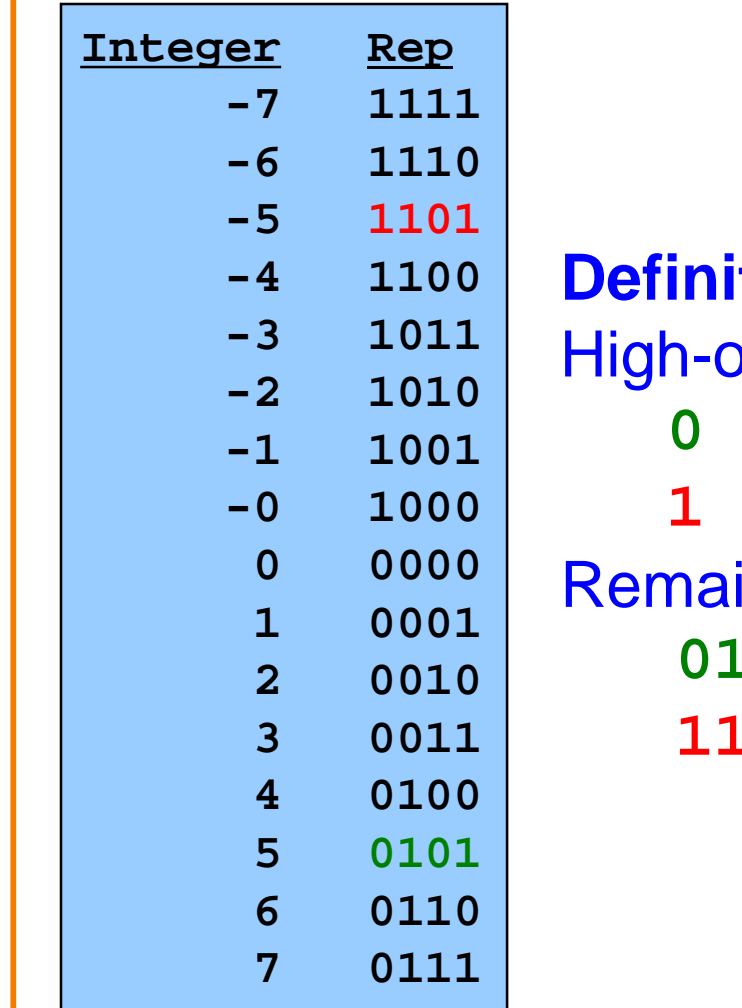

**tion** order bit indicates sign **0** ⇒ **positive 1** ⇒ **negative** ining bits indicate magnitude  $101_B = 101_B = 5$  $101<sub>B</sub> = -101<sub>B</sub> = -5$ 

# **Sign-Magnitude (cont.)**

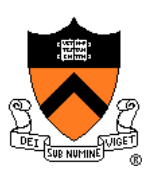

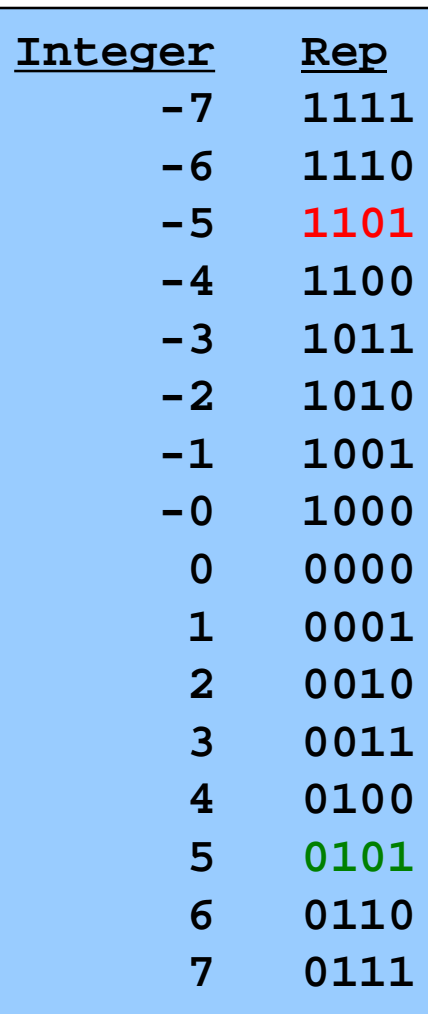

**Computing negative**  $neg(x) = flip high order bit of x$  $neg(0101_B) = 1101_B$  $neg(1101_B) = 0101_B$ 

#### **Pros and cons**

- + easy for people to understand
- + symmetric
- two representations of zero
- need different algorithms to add signed and unsigned numbers

# **Ones**' **Complement**

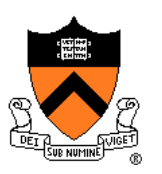

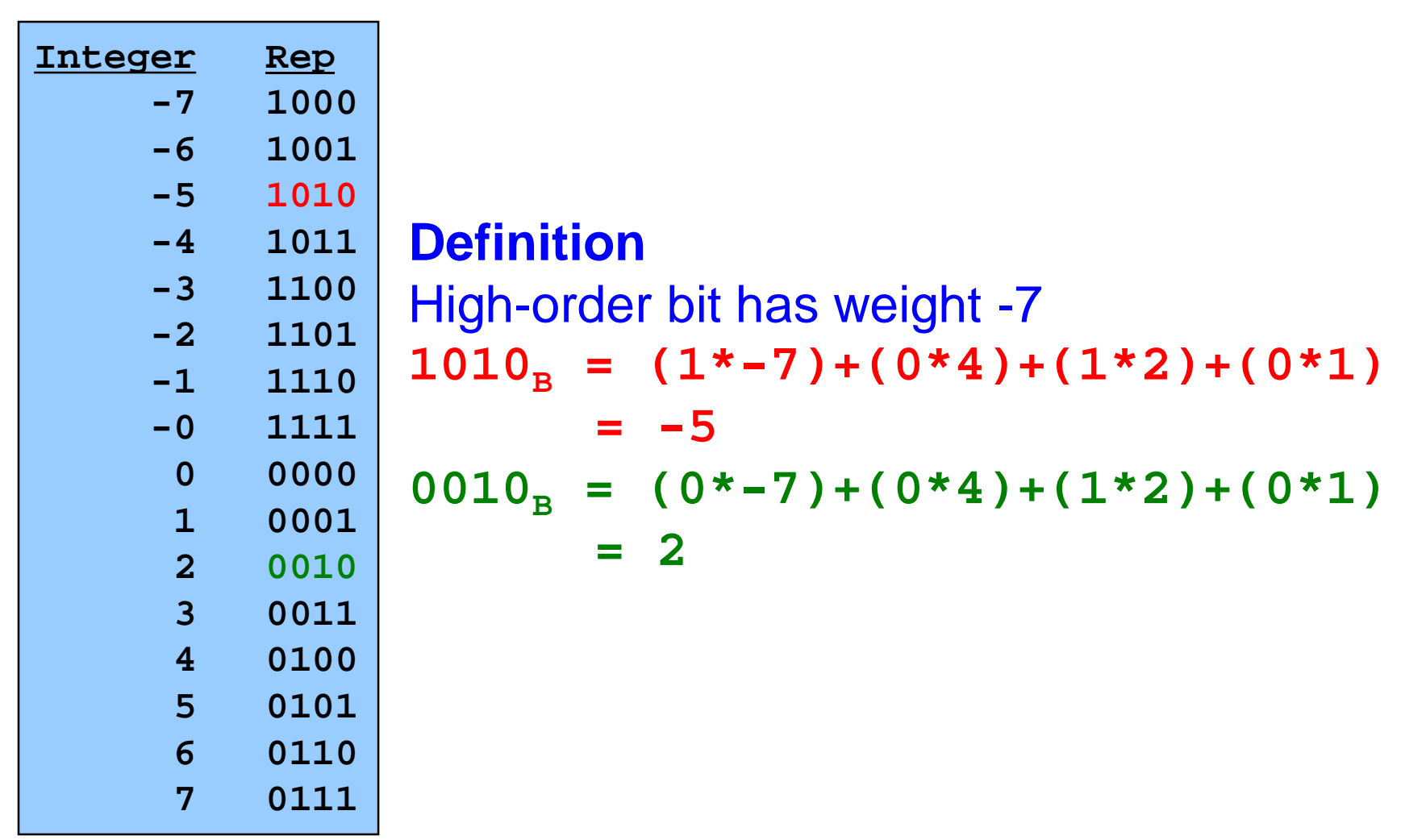

# **Ones**' **Complement (cont.)**

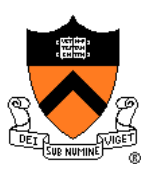

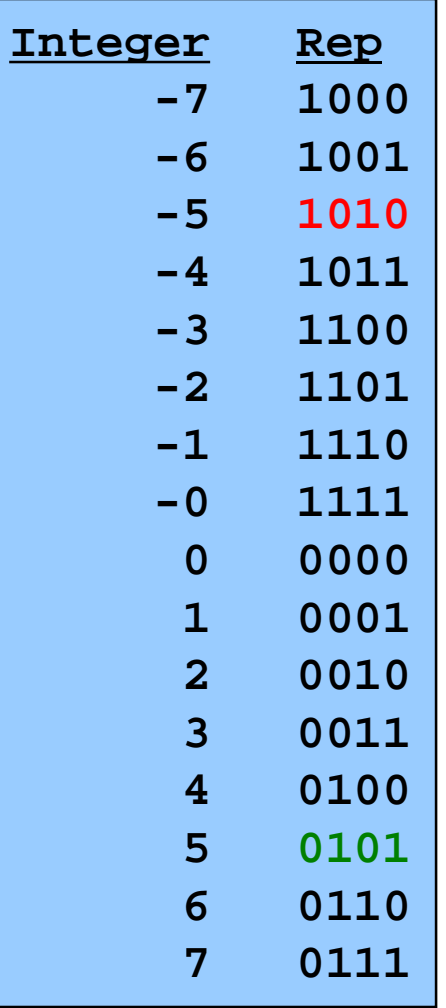

**Computing negative**  $neg(x) = -x$  $neg(0101_B) = 1010_B$  $neg(1010_B) = 0101_B$ 

**Similar pros and cons to sign-magnitude**

### **Two's Complement**

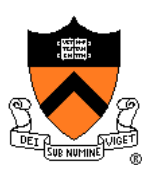

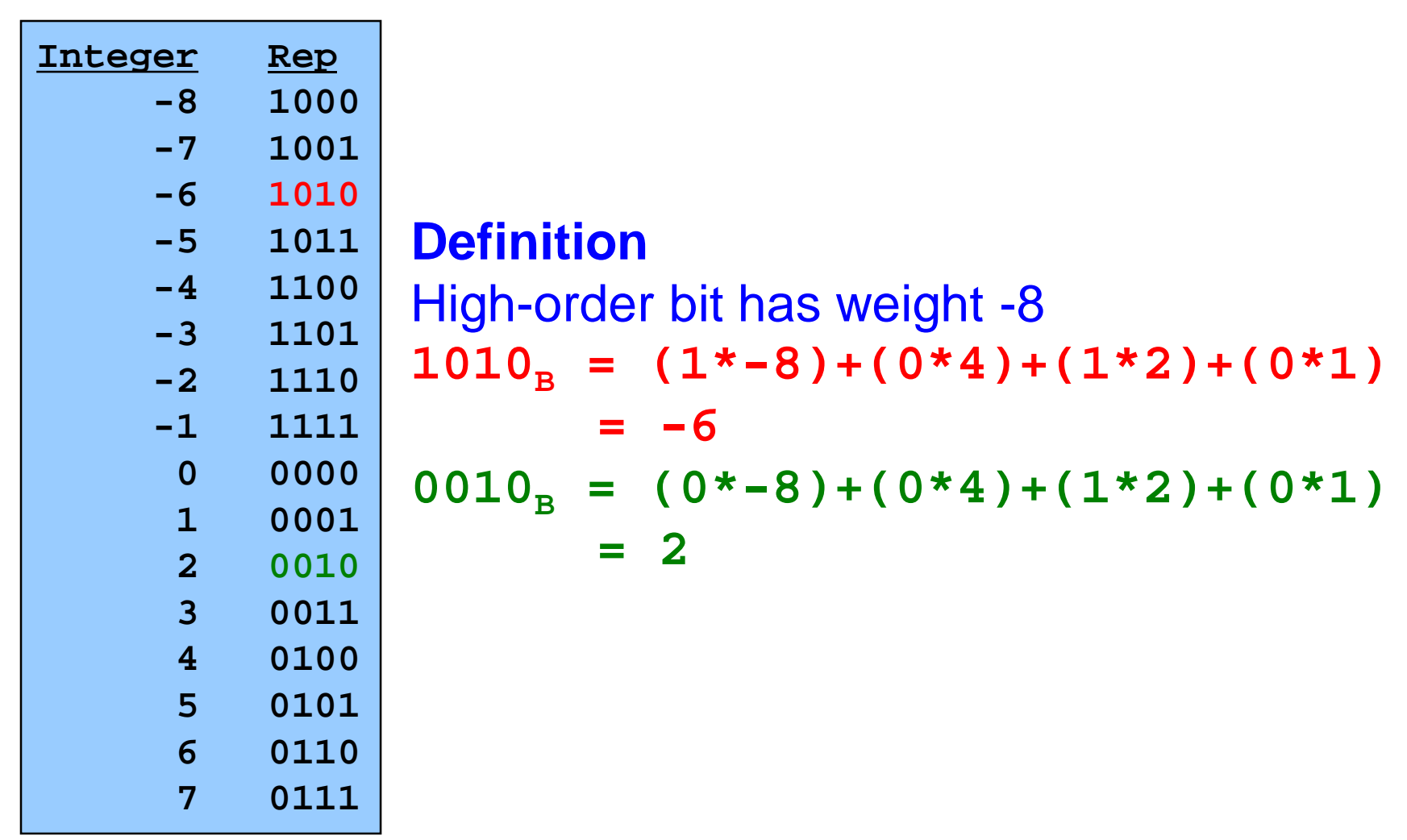

# **Two's Complement (cont.)**

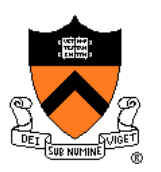

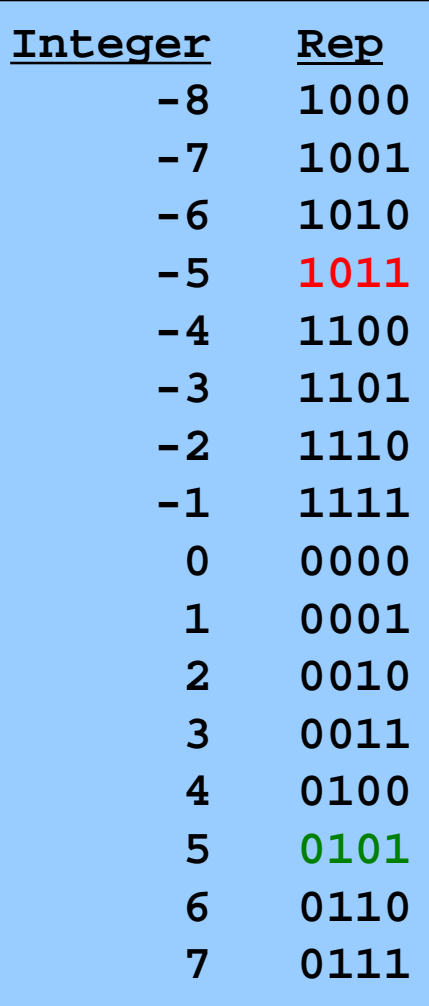

**Computing negative**  $neg(x) = -x + 1$  $neg(x) = onescomp(x) + 1$  $neg(0101_B) = 1010_B + 1 = 1011_B$  $neg(1011_B) = 0100_B + 1 = 0101_B$ 

#### **Pros and cons**

- not symmetric ("extra" negative number)
- + one representation of zero
- + same algorithm adds unsigned numbers or signed numbers

# **Two's Complement (cont.)**

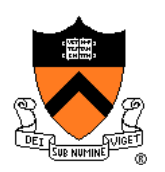

Almost all computers today use two's complement to represent signed integers

• Arithmetic is easy!

Is it after 1980? OK, then we're surely two's complement

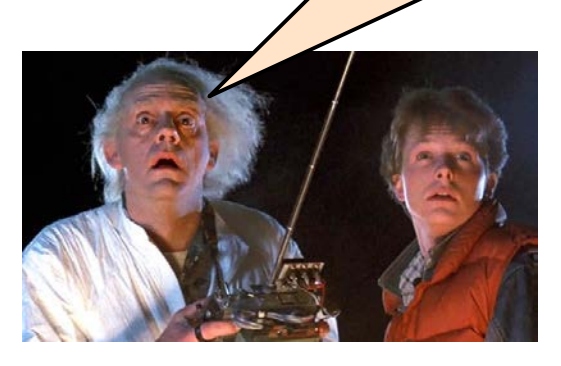

Hereafter, assume two's complement

# **Adding Signed Integers**

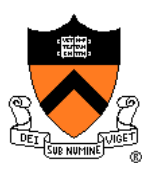

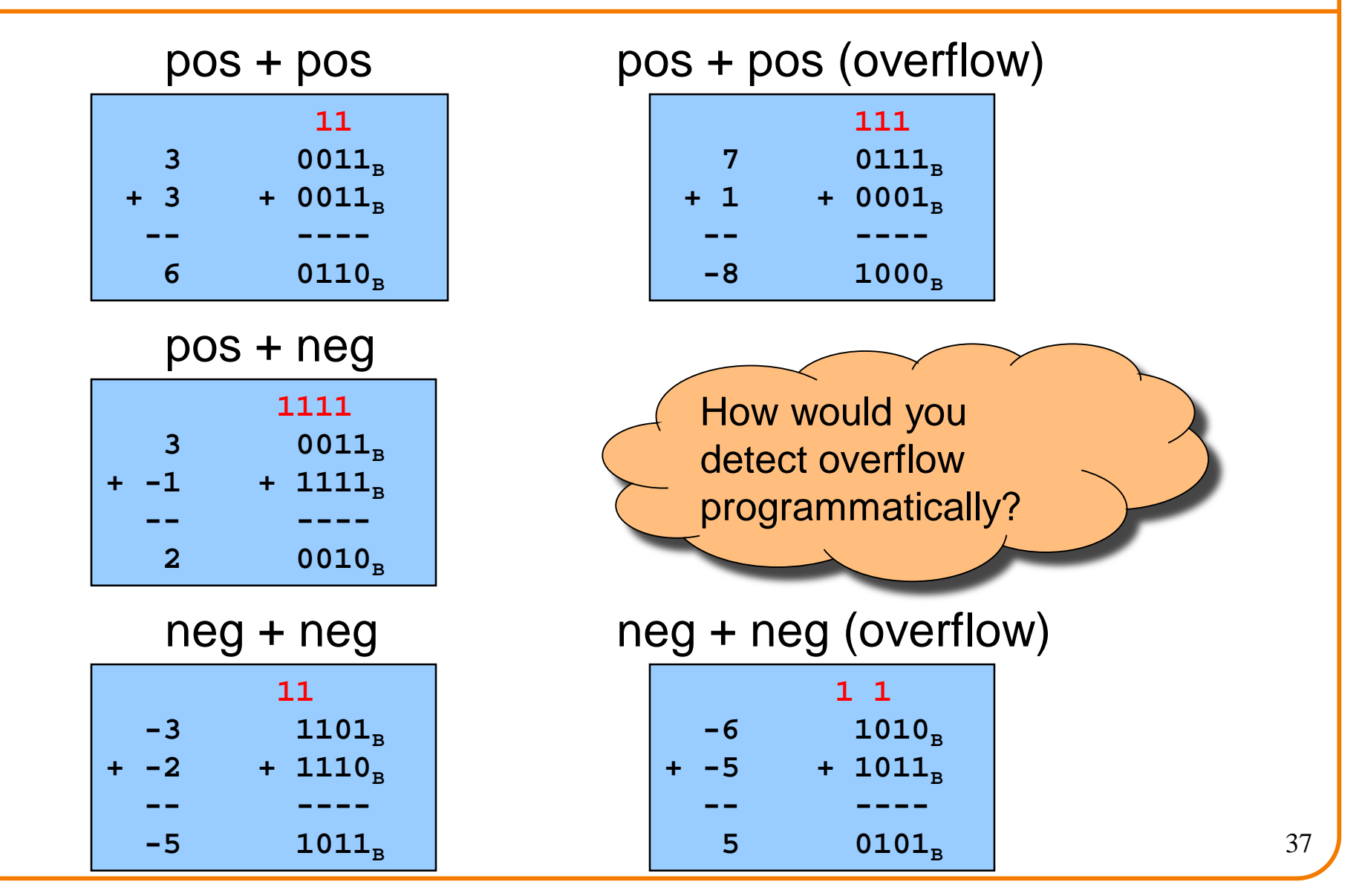

# **Subtracting Signed Integers**

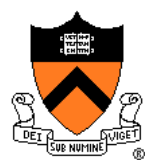

**11 3**  $0011_{\text{B}}$  $-0100_B$ **-- ----**  $-1$   $1111_8$  $0011_{B}$  $+ 1100<sub>B</sub>$ **-- ----**  $-1$   $1111_{\text{B}}$ Perform subtraction with borrows Compute two' s comp or and add

$$
\begin{vmatrix}\n-5 & 1011_{B} \\
-2 & -0010_{B} \\
-7 & 1001_{B}\n\end{vmatrix}
$$

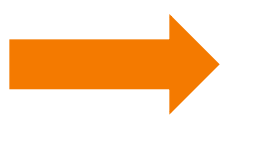

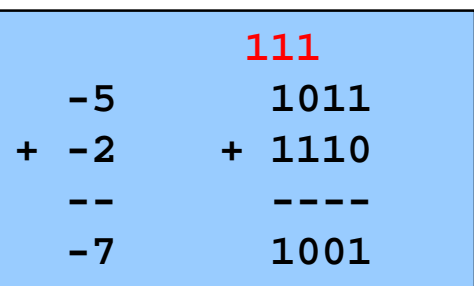

# **Negating Signed Ints: Math**

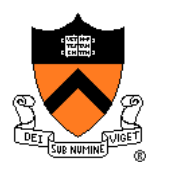

**Question**: Why does two's comp arithmetic work?

Answer:  $[-b] \mod 2^4 = [\text{twoscopy}(b)] \mod 2^4$ 

$$
[-b] \mod 2^4
$$

$$
= [2^4 - b] \mod 2^4
$$

$$
= [24 - 1 - b + 1] \mod 24
$$

$$
= [(24 - 1 - b) + 1] mod 24
$$

 $=$  [onescomp(b) + 1] mod  $2^4$ 

 $[$  twoscomp(b)] mod  $2<sup>4</sup>$ 

See Bryant & O' Hallaron book for much more info

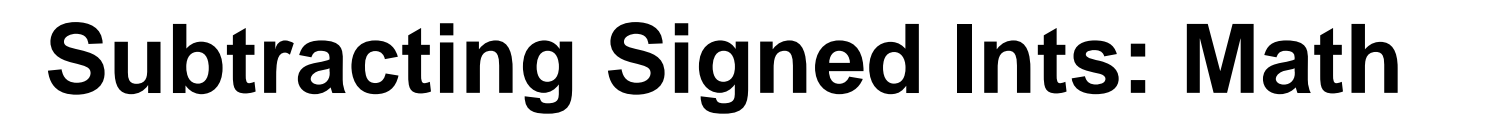

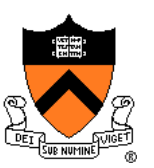

### **And so**:

 $[a - b] \text{ mod } 2^4 = [a + twoscomp(b)] \text{ mod } 2^4$ 

$$
[a - b] \mod 2^4
$$
  
= 
$$
[a + 2^4 - b] \mod 2^4
$$
  
= 
$$
[a + 2^4 - 1 - b + 1] \mod 2^4
$$
  
= 
$$
[a + (2^4 - 1 - b) + 1] \mod 2^4
$$
  
= 
$$
[a + \text{onescomp}(b) + 1] \mod 2^4
$$
  
= 
$$
[a + \text{twoscomp}(b)] \mod 2^4
$$

See Bryant & O' Hallaron book for much more info

# **Shifting Signed Integers**

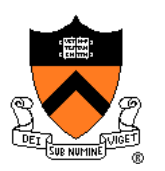

Bitwise left shift (<< in C): fill on right with zeros

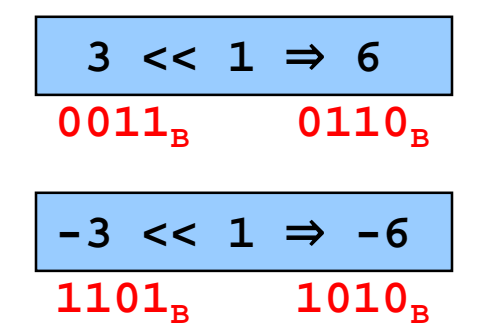

#### Results are mod 24

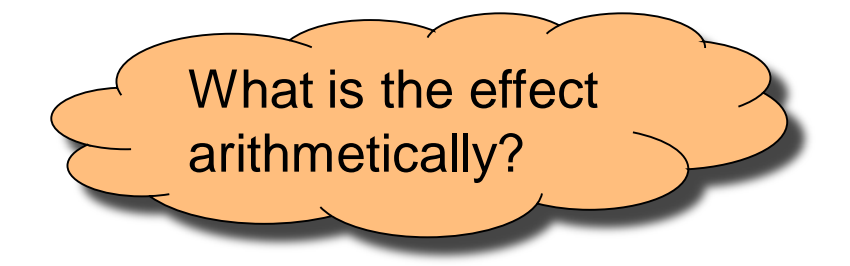

Bitwise right shift: fill on left **with ???**

# **Shifting Signed Integers (cont.)**

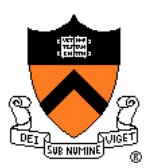

Bitwise **arithmetic** right shift: fill on left **with sign bit**

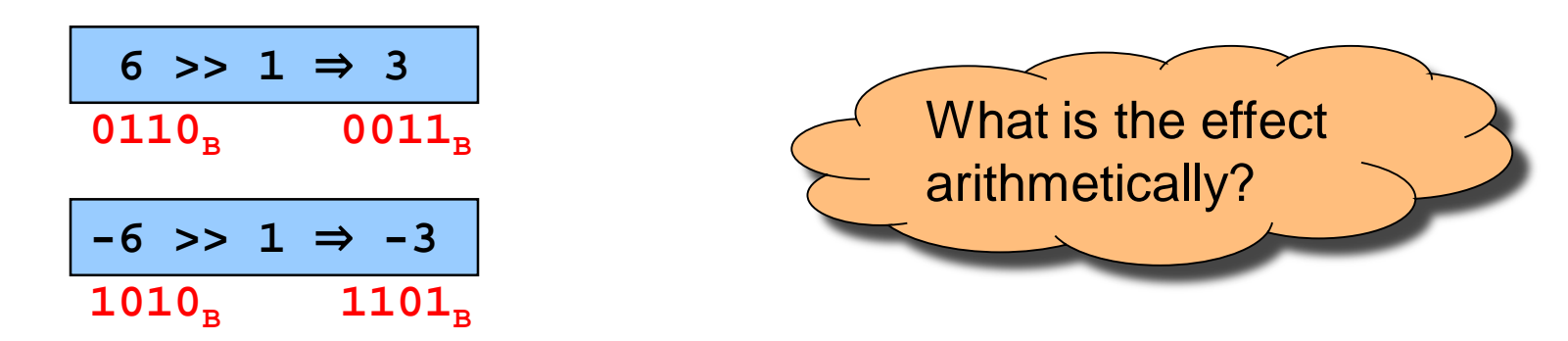

### Bitwise **logical** right shift: fill on left **with zeros**

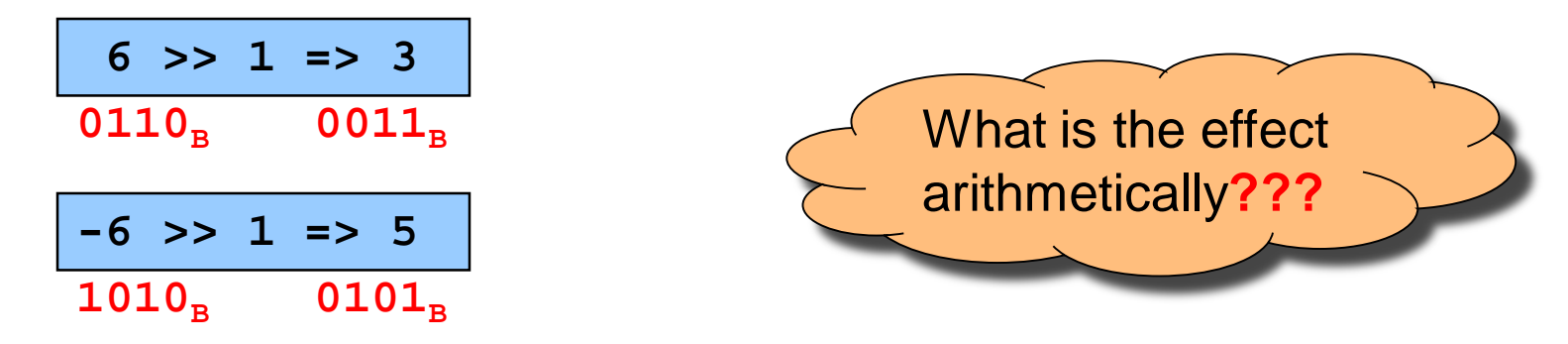

In C, right shift (>>) could be logical or arithmetic

- Not specified by standard (happens to be arithmetic on armlab)
- **Best to avoid shifting signed integers** <sup>42</sup>

# **Other Operations on Signed Ints**

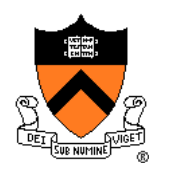

### Bitwise NOT (~ in C)

• Same as with unsigned ints

### Bitwise AND (& in C)

• Same as with unsigned ints

### Bitwise OR: (| in C)

• Same as with unsigned ints

### Bitwise exclusive OR (^ in C)

• Same as with unsigned ints

#### **Best to avoid with signed integers**

### **Agenda**

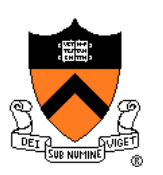

Number Systems

Finite representation of unsigned integers

Finite representation of signed integers

**Finite representation of rational (floating-point) numbers**

### **Rational Numbers**

### **Mathematics**

- A **rational** number is one that can be expressed as the **ratio** of two integers
- Unbounded range and precision

#### Computer science

- Finite range and precision
- Approximate using **floating point** number

### **Floating Point Numbers**

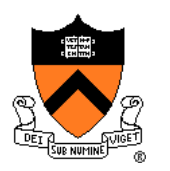

Like scientific notation: e.g., *c* is  $2.99792458 \times 10^8$  m/s

This has the form (multiplier) × (base)(power)

#### In the computer,

- Multiplier is called mantissa
- Base is almost always 2
- Power is called exponent

# **IEEE Floating Point Representation**

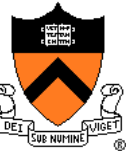

### Common finite representation: **IEEE floating point**

- More precisely: ISO/IEEE 754 standard
- Using 32 bits (type **float** in C):
	- 1 bit: sign (0⇒positive, 1⇒negative)
	- 8 bits: exponent + 127
	- 23 bits: binary fraction of the form 1.*bbbbbbbbbbbbbbbbbbbbbbb*

### Using 64 bits (type **double** in C):

- 1 bit: sign (0⇒positive, 1⇒negative)
- 11 bits: exponent + 1023
- 52 bits: binary fraction of the form
	- 1.*bbbbbbbbbbbbbbbbbbbbbbbbbbbbbbbbbbbbbbbbbbbbbbbbbbbb*

# **Floating Point Example**

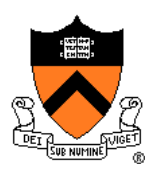

Sign (1 bit):

•  $1 \Rightarrow$  negative

**11000001110110110000000000000000**

32-bit representation

### Exponent (8 bits):

- $\cdot$  10000011<sub>B</sub> = 131
- **131 – 127 = 4**

#### Mantissa (23 bits):

- 1.1011011000000000000000<sub>B</sub>
- **1 + (1\*2-1)+(0\*2-2)+(1\*2-3)+(1\*2-4)+(0\*2-5)+**  $(1*2^{-6})+(1*2^{-7}) = 1.7109375$

Number:

 $\cdot$   $-1.7109375$   $\star$   $2^4$  =  $-27.375$ 

# **When was floating-point invented?**

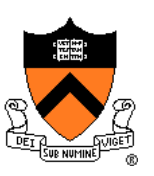

Answer: long before computers!

mantissa

*noun*

decimal part of a logarithm, 1865, from Latin *mantisa* "a worthless addition, makeweight," perhaps a Gaulish word introduced into Latin via Etruscan (cf. Old Irish *meit*, Welsh *maint* "size").

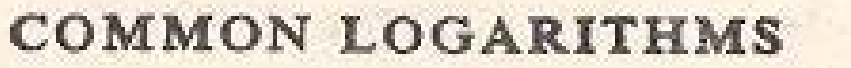

 $log_{10} x$ 

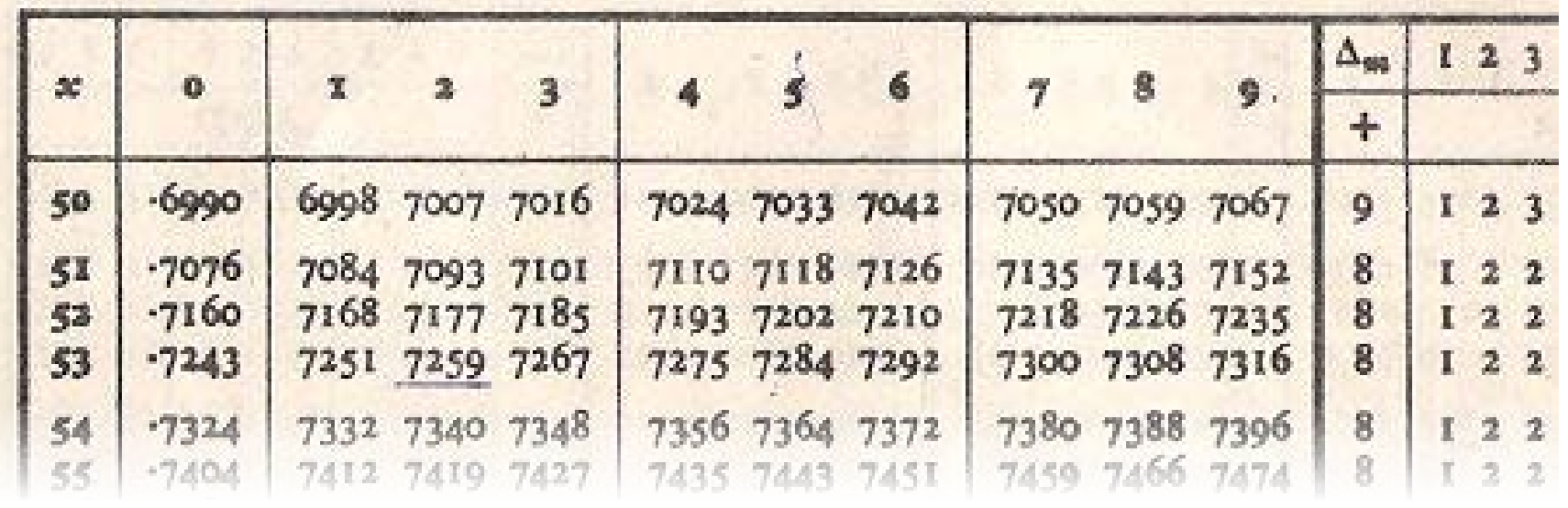

### **Floating Point Consequences**

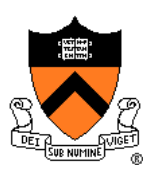

"Machine epsilon": smallest positive number you can add to 1.0 and get something other than 1.0

#### For float:  $\varepsilon \approx 10^{-7}$

- No such number as 1,000000001
- Rule of thumb: "almost 7 digits of precision"

For double:  $\varepsilon \approx 2 \times 10^{-16}$ 

• Rule of thumb: "not quite 16 digits of precision"

These are all *relative* numbers

#### 51

# **Floating Point Consequences, cont**

Just as decimal number system can represent only some rational numbers with finite digit count…

• Example: 1/3 *cannot* be represented

Binary number system can represent only some rational numbers with finite digit count

• Example: 1/5 *cannot* be represented

#### Beware of **roundoff error**

- Error resulting from inexact representation
- Can accumulate
- Be careful when comparing two floating-point numbers for equality

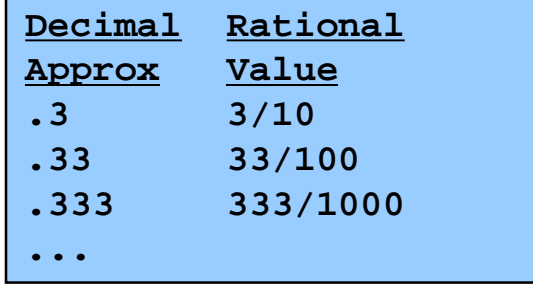

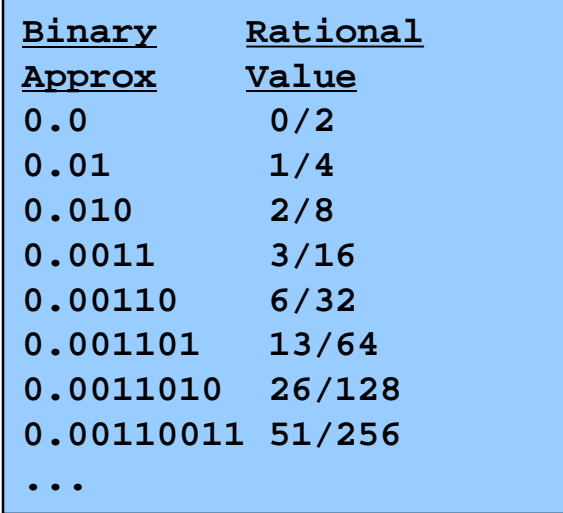

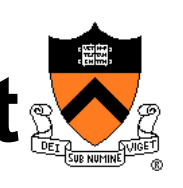

### **iClicker Question**

Q: What does the following code print?

```
double sum = 0.0;
int i;
for (i = 0; i < 10; i++)
   sum += 0.1;
if (sum == 1.0)
   printf("All good!\n");
else
   printf("Yikes!\n");
```
A. All good!

B. Yikes!

C. Code crashes

D. Code enters an infinite loop

### **Summary**

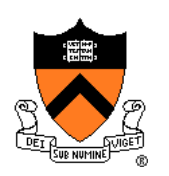

The binary, hexadecimal, and octal number systems Finite representation of unsigned integers Finite representation of signed integers Finite representation of rational (floating-point) numbers

### Essential for proper understanding of

- C primitive data types
- Assembly language
- Machine language